### **Министерство сельского хозяйства Российской Федерации**

**Федеральное государственное бюджетное образовательное учреждение высшего образования** 

## **«ВОРОНЕЖСКИЙ ГОСУДАРСТВЕННЫЙ АГРАРНЫЙ УНИВЕРСИТЕТ ИМЕНИ ИМПЕРАТОРА ПЕТРА I»**

**УТВЕРЖДАЮ** Декан факультета агрономии, агрохимии и экологии А.П. Пичугин  $\cos(29)$  $2021r.$ 06

# **РАБОЧАЯ ПРОГРАММА ПО ДИСЦИПЛИНЕ**

## **Б1.В.01 Питомниководство**

Направление подготовки 35.03.05 Садоводство

Направленность (профиль) «Декоративное садоводство и ландшафтный дизайн» -

Квалификация выпускника бакалавр

Факультет Агрономии, агрохимии и экологии

Кафедра Плодоводства и овощеводства

Разработчик рабочей программы: *доцент кафедры, кандидат сельскохозяйственных наук, Микулина Юлия Сергеевна*

Воронеж – 2021г.

Рабочая программа разработана в соответствии с Федеральным государственным образовательным стандартом высшего образования – бакалавриат по направлению подготовки 35.03.05 Садоводство, утвержденный приказом Минобрнауки России от 01 августа 2017 г №737, с изменениями, внесенными приказом Министерства науки и высшего образования Российской Федерации от 8 февраля 2021 г. № 83 (зарегистрирован Министерством юстиции Российской Федерации 12 марта 2021 г., регистрационный № 62739).

Рабочая программа утверждена на заседании кафедры плодоводства и овощеводства (протокол № 10 от 27.05.2021 г.)

<u>А. Ноздн</u> Р.Г. Ноздрачева Заведующий кафедрой

Рабочая программа рекомендована к использованию в учебном процессе методической комиссией факультета агрономии, агрохимии и экологии (протокол № 11 от 29.06.2021 г.).

Председатель методической комиссии лукин А.Л.

**Рецензент рабочей программы** 

Заместитель генерального директора *ООО «Логус - агро» Гончарова О.И.*

## **1. Общая характеристика дисциплины**

#### **1.1. Цель дисциплины**

Освоить основные приемы и методы выращивания посадочного материала, применяемые в современном питомниководстве.

#### **1.2. Задачи дисциплины**

- научить студентов правильно выбрать способ, сроки и сортоподвойные комбинации для получения высококачественного посадочного материала;
- освоить методику и технику проведения окулировки, улучшенной копулировки, перепрививки старых деревьев;
- изучить стандарты на посадочный материал плодовых и ягодных культур;
- научить рассчитывать необходимое количество земли под питомник на соответствующее количество выхода продукции.

#### **1.3. Предмет дисциплины**

При переходе современного садоводства на интенсивный тип сада, необходимо на должном уровне поддерживать работу питомниководческих хозяйств, так как от этого зависит по лучение высококачественного здорового посадочного материала лучших адаптивных, высокоурожайных сортов плодовых и ягодных культур и сохранение хозяйственно-ценных качеств исходных растений.

#### **1.4. Место дисциплины в образовательной программе**

Дисциплина «Питомниководство» входит в блок 1 – вариативная часть

#### **1.5. Взаимосвязь с другими дисциплинами**

Дисциплина «Питомниководство» связана с дисциплинами: овощеводство, плодоводство

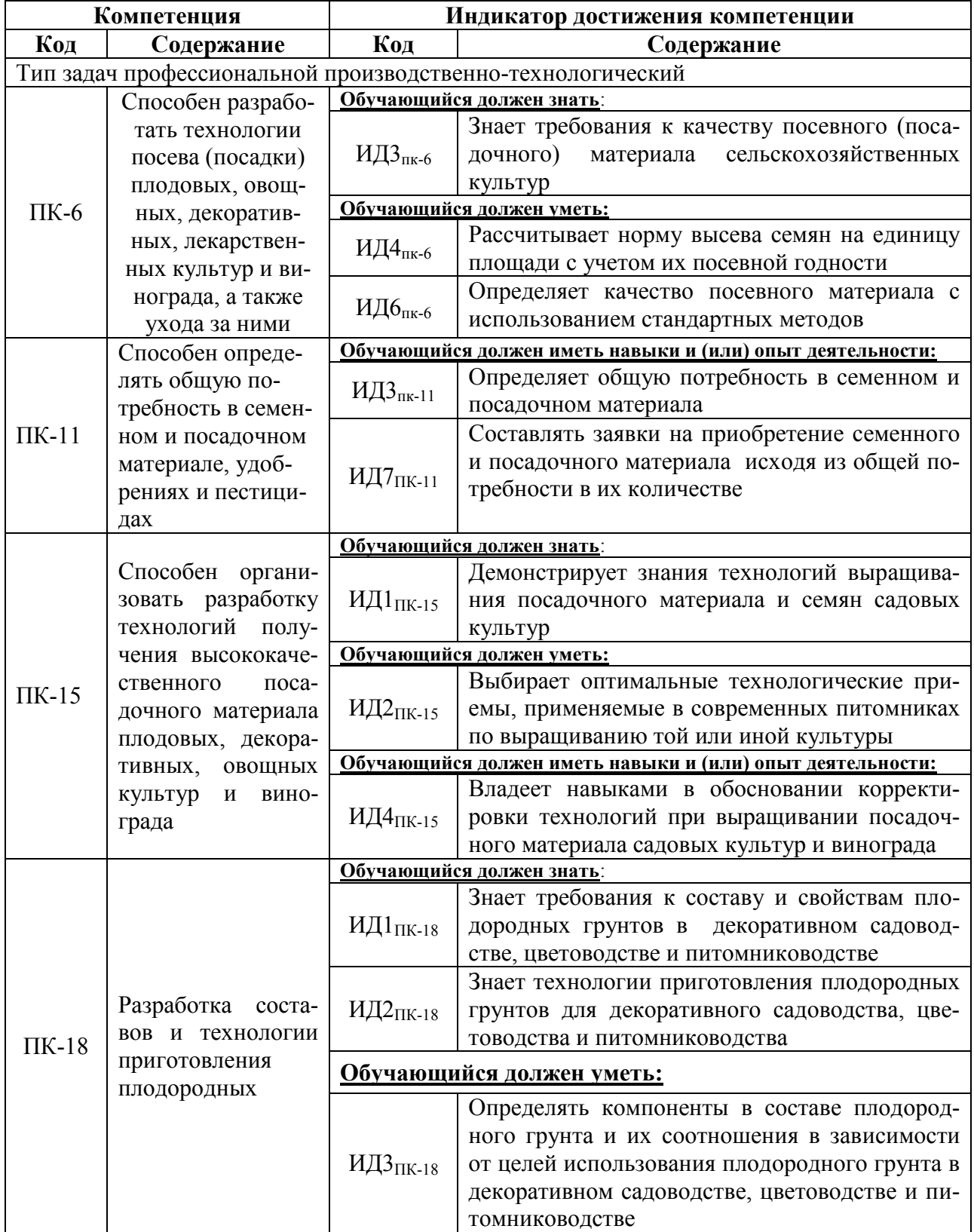

# **2. Планируемые результаты обучения по дисциплине**

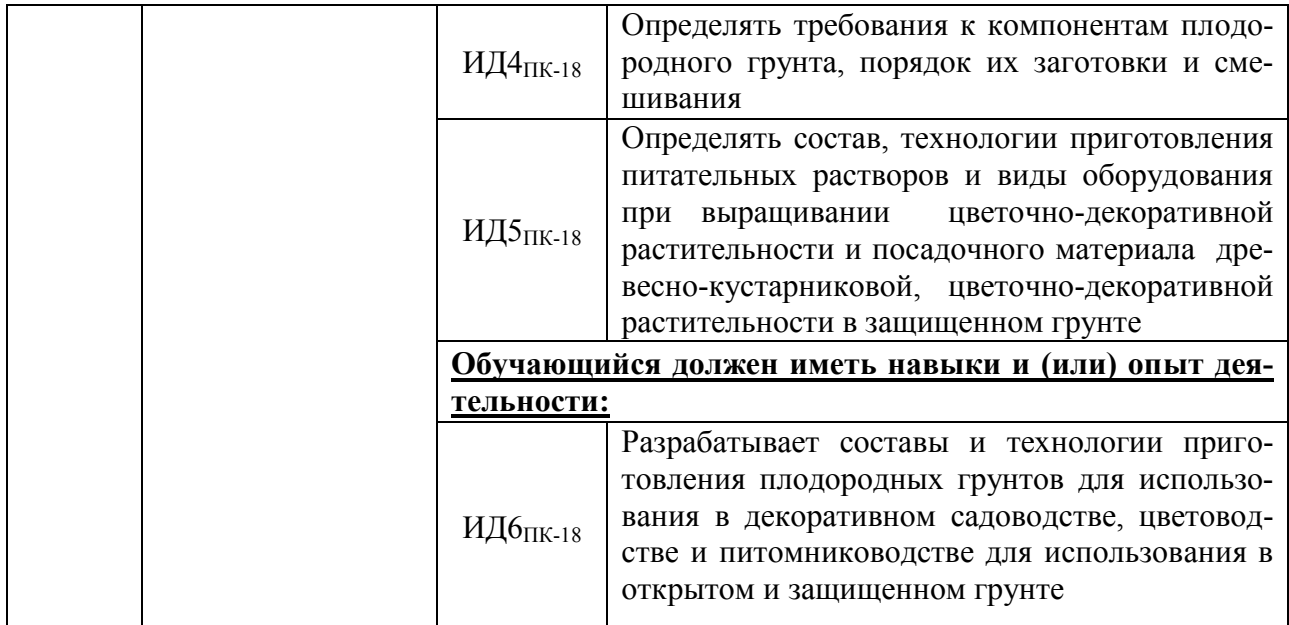

# **3. Объём дисциплины и виды работ**

## **3.1. Очная форма обучения**

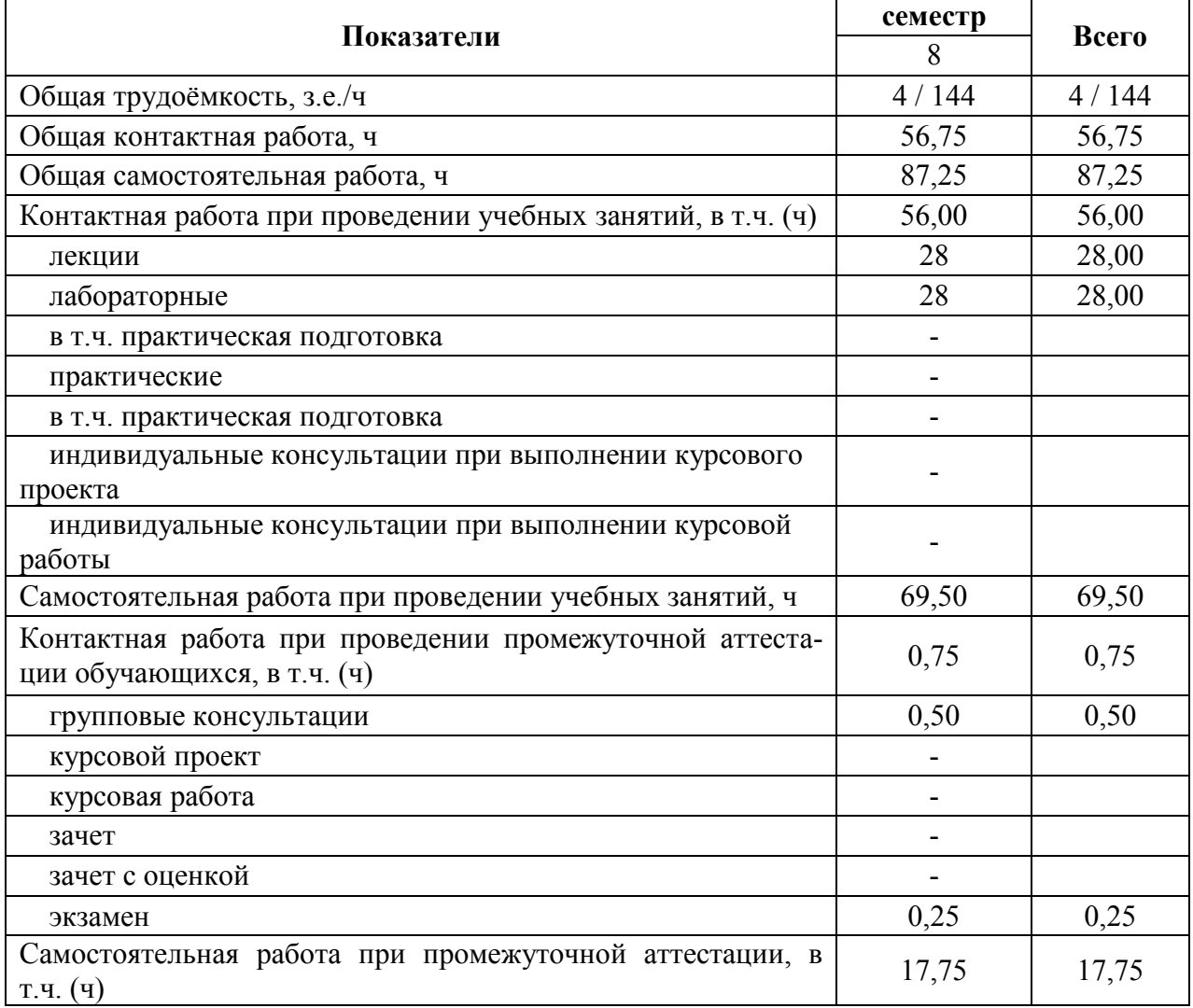

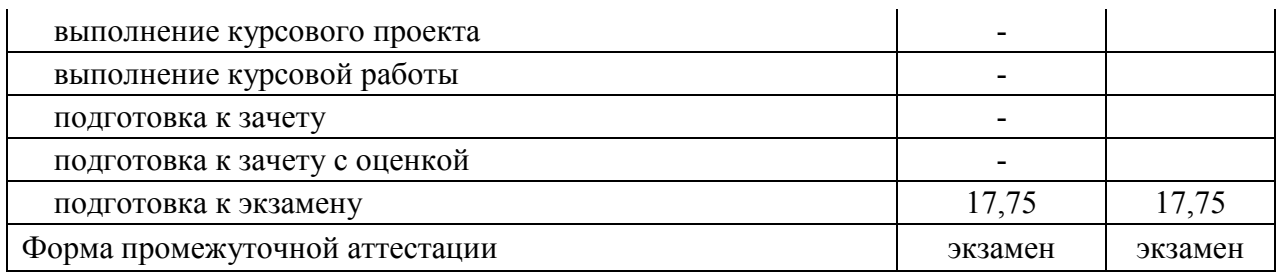

## **3.2. Заочная форма обучения**

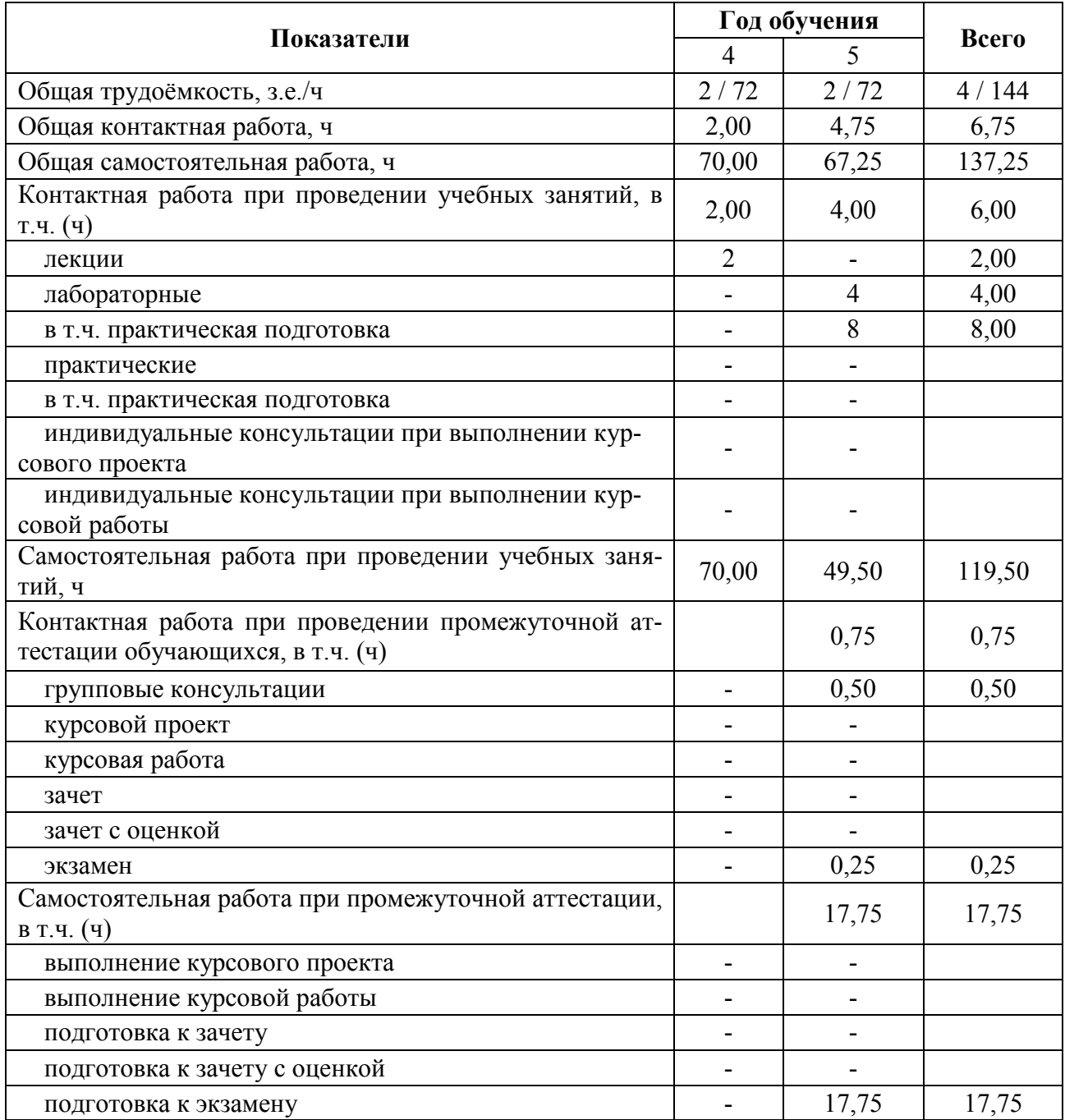

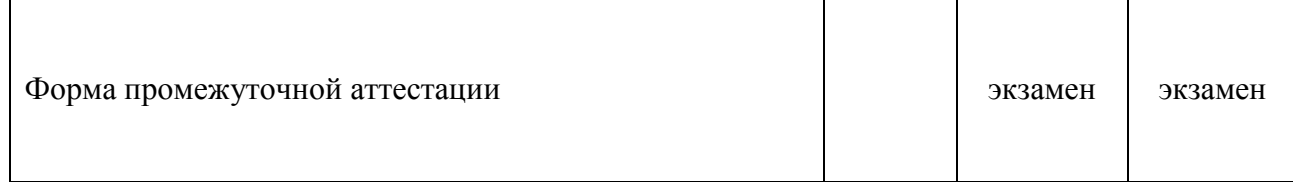

### **4. Содержание дисциплины**

#### **4.1. Содержание дисциплины в разрезе разделов и подразделов**

### РАЗДЕЛ 1. БИОЛОГИЧЕСКИЕ ОСНОВЫ ПИТОМНИКОВОДСТВА ПЛОДОВЫХ И ЯГОДНЫХ РАСТЕНИЙ

**Подраздел 1.1. Введение.** Питомниководство – интегрирующая наука в плодоводстве и одна из основных отраслей с.-х. производства, особенности отрасли, состояние и перспективы развития. Питомниководство как научная дисциплина. Предмет, задачи, методы исследований. Специализация питомников. Составные части питомников, севообороты. Выбор земельного участка и организация территории питомника.

**Подраздел 1.2. Биологические основы размножения плодовых и ягодных растений.** Особенности семенного размножения плодовых и ягодных растений, их достоинства и недостатки. Регенерационная способность плодовых и ягодных растений их группировка. Влияние эндогенных и экзогенных факторов на регенерационную способность. Способы вегетативного размножения плодовых и ягодных растений. Степень применения того или иного способа размножения в производственных условиях. Естественные и искусственные способы размножения.

**Подраздел 1.3. Клональное микроразмножение плодовых и ягодных растений.**  Система производства безвирусного посадочного материала. Современная технология получения свободных от вирусов основных плодовых и ягодных культур, этапы ее проведения. Работы, проводимые непосредственно в лабораториях микроклонального размножения. структура лабораторий.

**Подраздел 1.4. Подвои основных плодовых культур.** Классификация и производственно-биологическая характеристика семенных и клоновых подвоев семечковых и косточковых культур. Требования, предъявляемые к подвоям и их районирование. Взаимовлияние и совместимость подвоя и привоя.

РАЗДЕЛ 2. ТЕХНОЛОГИИ ВЫРАЩИВАНИЯ ПОСАДОЧНОГО МАТЕРИАЛА ПЛОДОВЫХ И ЯГОДНЫХ РАСТЕНИЙ.

**Подраздел 2.1. Технология выращивания подвоев семечковых и косточковых подвоев.** Особенности технологий выращивания семенных подвоев семечковых и косточковых культур. Технологии, применяемые в производственных условиях для выращивания клоновых подвоев семечковых и косточковых культур. Нетрадиционные способы выращивания и размножения новых подвоев.

**Подраздел 2.2. Технологии выращивания саженцев плодовых культур**. Выращивание одно- и двухлетних саженцев плодовых культур с использованием окулировки. Выращивание посадочного материала с использованием зимней прививки. Получение саженцев с промежуточной вставкой, на штамбо- и скелетообразователях, выкопка, сортировка, хранение и реализация посадочного материала плодовых культур.

**Подраздел 2.3. Особенности размножения и выращивания посадочного материала ягодных и орехоплодных культур.** Система производства безвирусного посадочного материала ягодных культур. Размножение земляники, смородины, крыжовника, малины, ежевики. Размножение малораспространенных ягодных культур. Размножение орехоплодных культур.

РАЗДЕЛ 3. СОРТИМЕНТ ПЛОДОВЫХ, ЯГОДНЫХ И ОРЕХОПЛОДНЫХ КУЛЬТУР

**Подраздел 3.1. Сортимент семечковых культур.** Народно-хозяйственное значение яблони, груши, айвы. Происхождение и классификация сортов семечковых культур. Современный сортимент яблони, груши и айвы ЦЧР.

**Подраздел 3.2. Сортимент косточковых культур.** Народно-хозяйственное значение вишни, черешни, сливы, абрикоса, алычи, персика. Происхождение и классификация сортов косточковых культур. Современный сортимент вишни, черешни, сливы, абрикоса, алычи, персика ЦЧР.

**Подраздел 3.3. Сортимент ягодных культур.** Народно-хозяйственное значение смородины, земляники садовой, малины, ежевики, винограда, крыжовника. Происхождение и классификация сортов ягодных культур. Современный сортимент смородины, земляники садовой, малины, ежевики, винограда, крыжовника ЦЧР.

**Подраздел 3.4. Сортимент орехоплодных культур.** Народно-хозяйственное значение ореха грецкого, миндаля, фундука. Состояние сортимента и районирование орехоплодных культур.

#### **4.2. Распределение контактной и самостоятельной работы при подготовке к занятиям по подразделам**

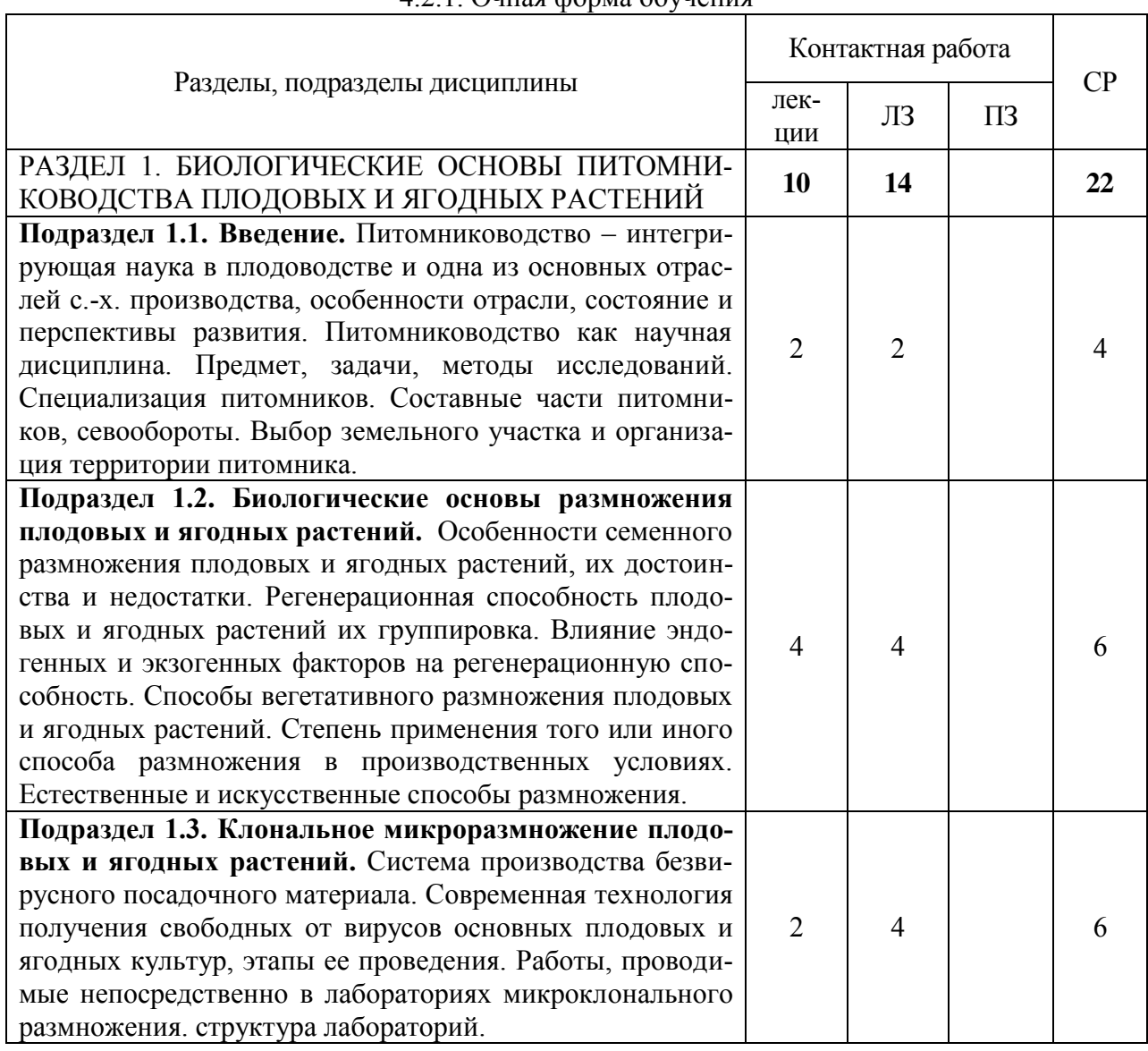

#### $4.2.1$  Очная форма обучения

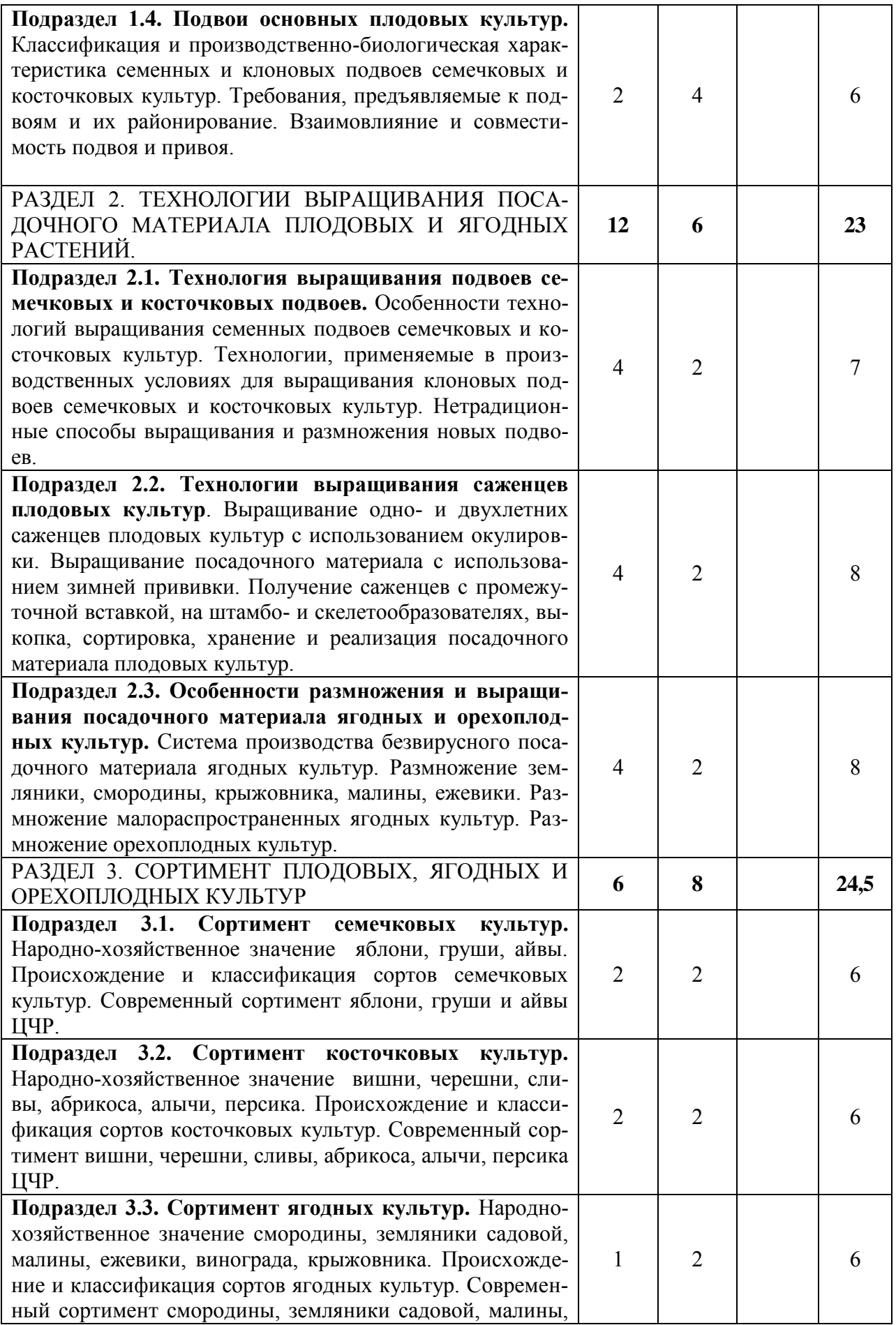

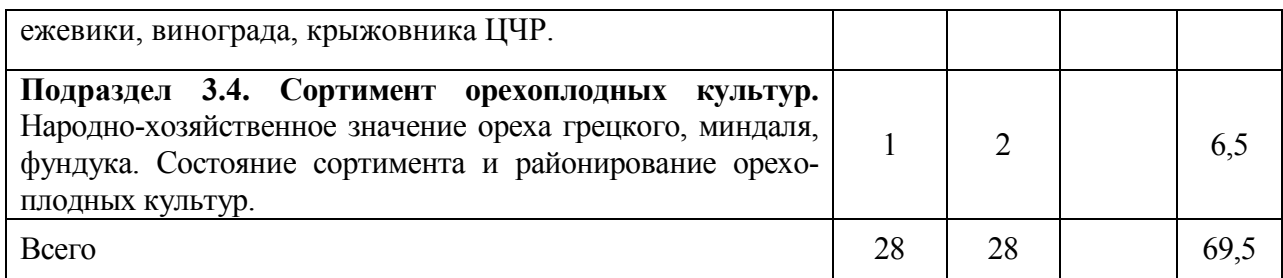

## **4.2.2. Заочная форма обучения**

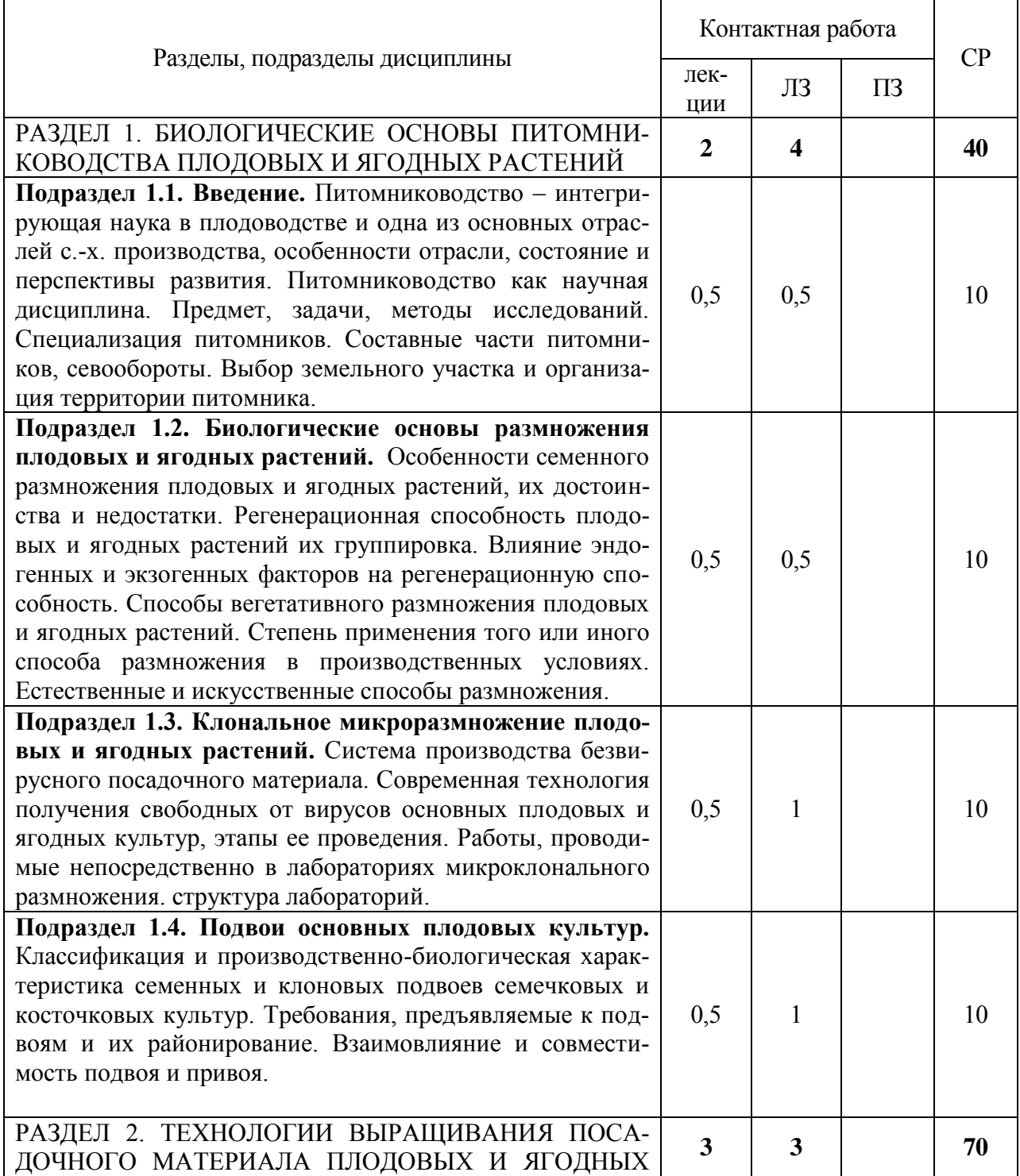

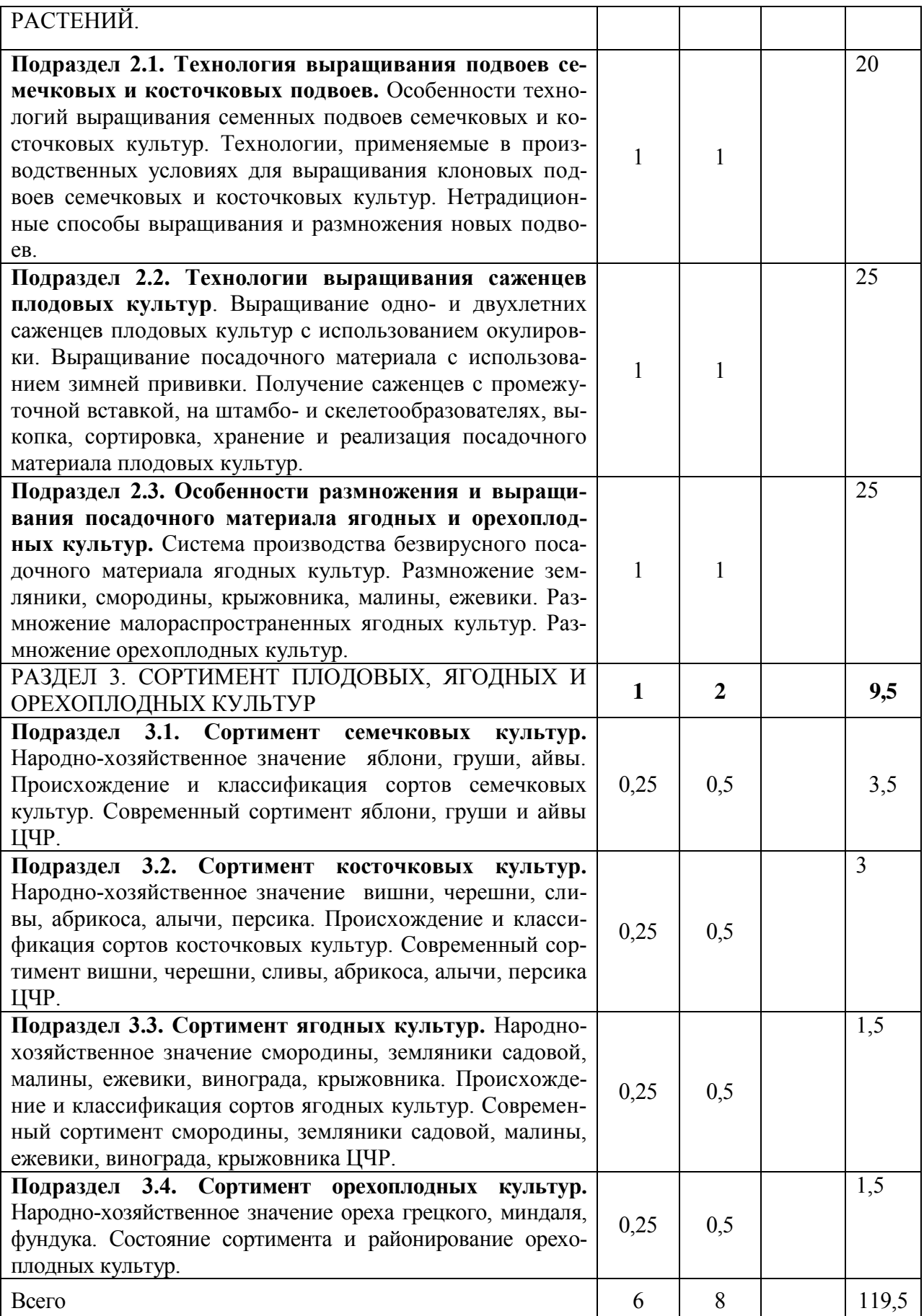

#### **4.3. Перечень тем и учебно-методического обеспечения для самостоятельной работы обучающихся**

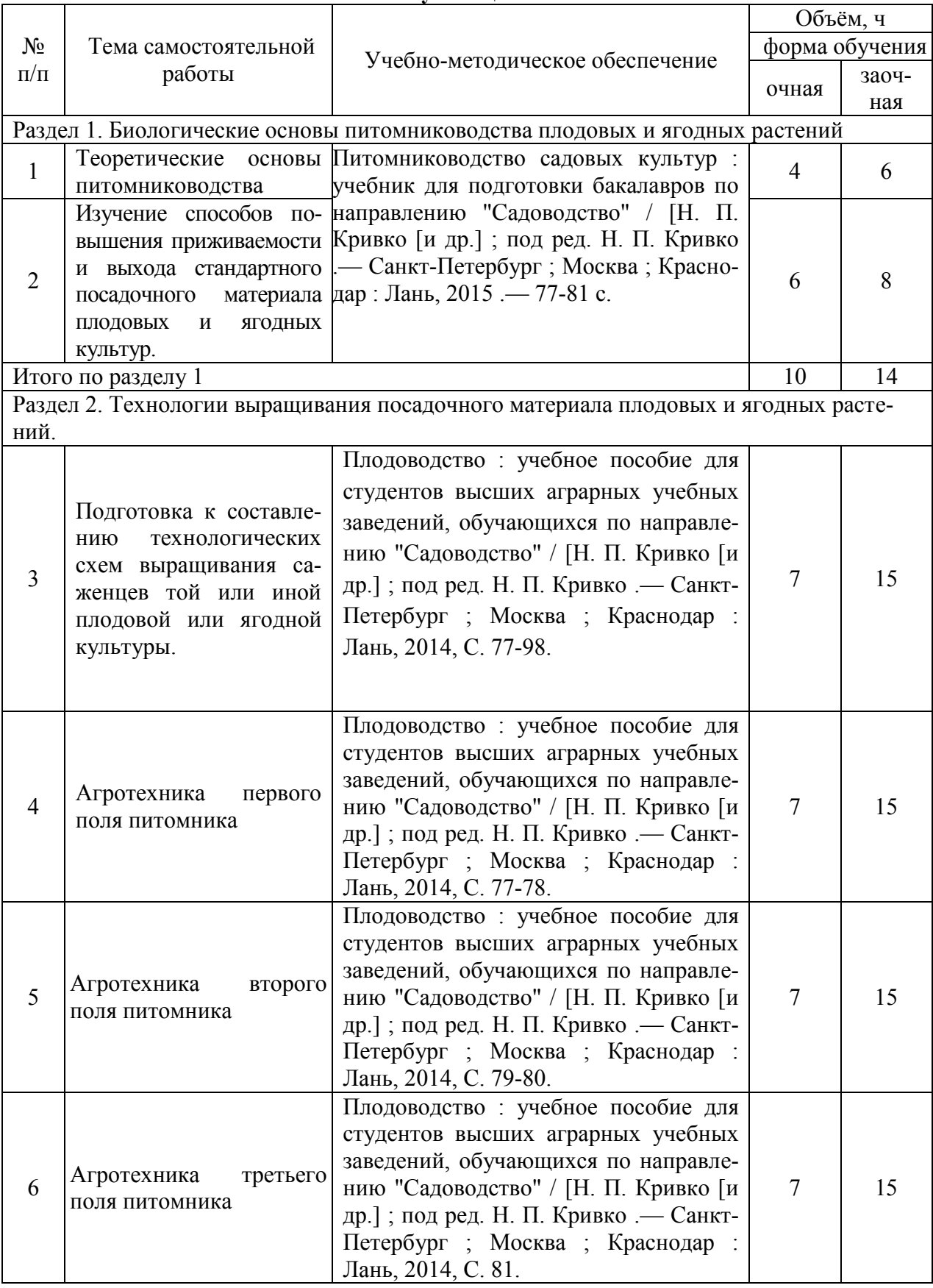

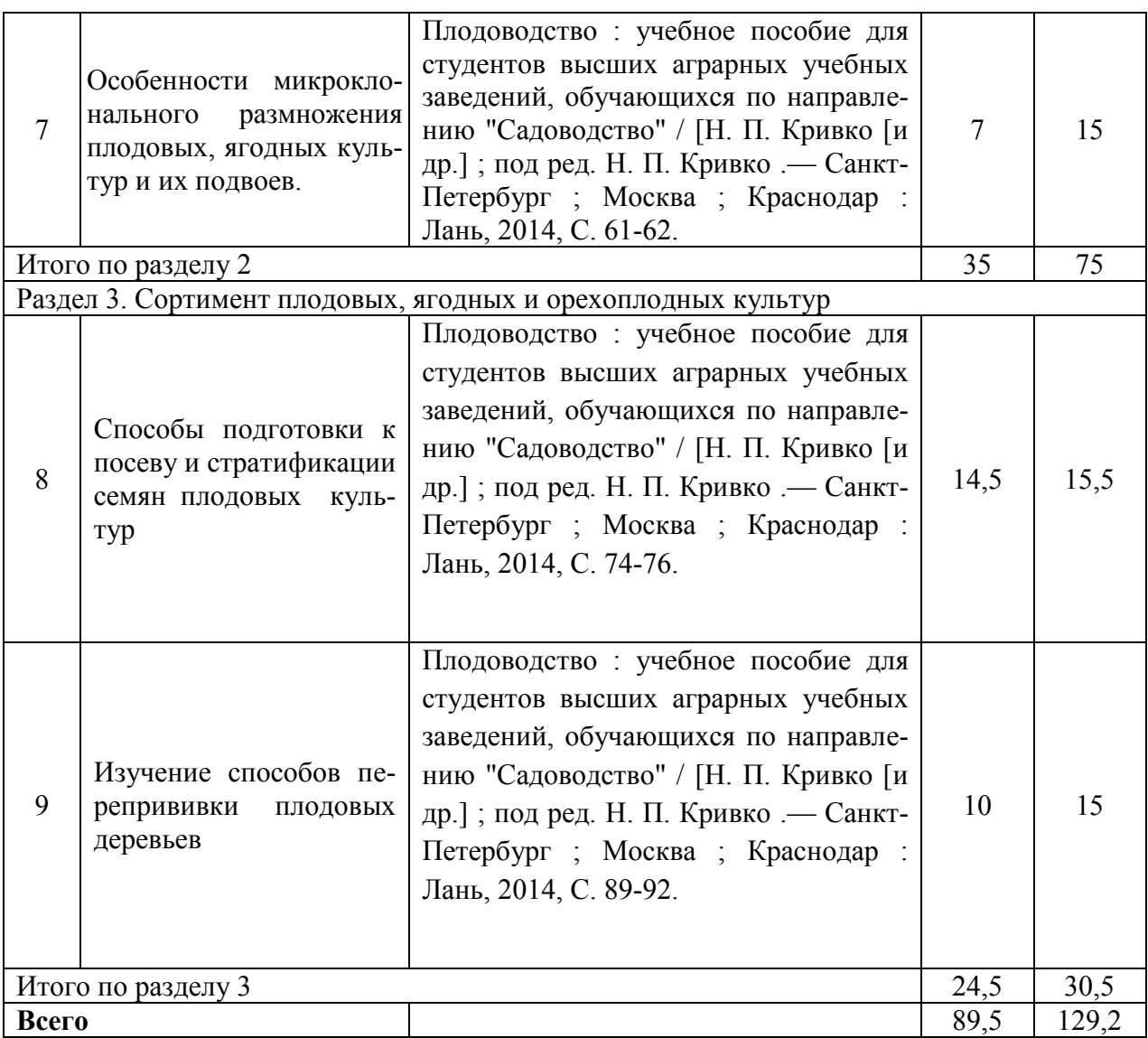

# **5. Фонд оценочных средств для проведения промежуточной аттестации и текущего контроля**

## **5.1. Этапы формирования компетенций**

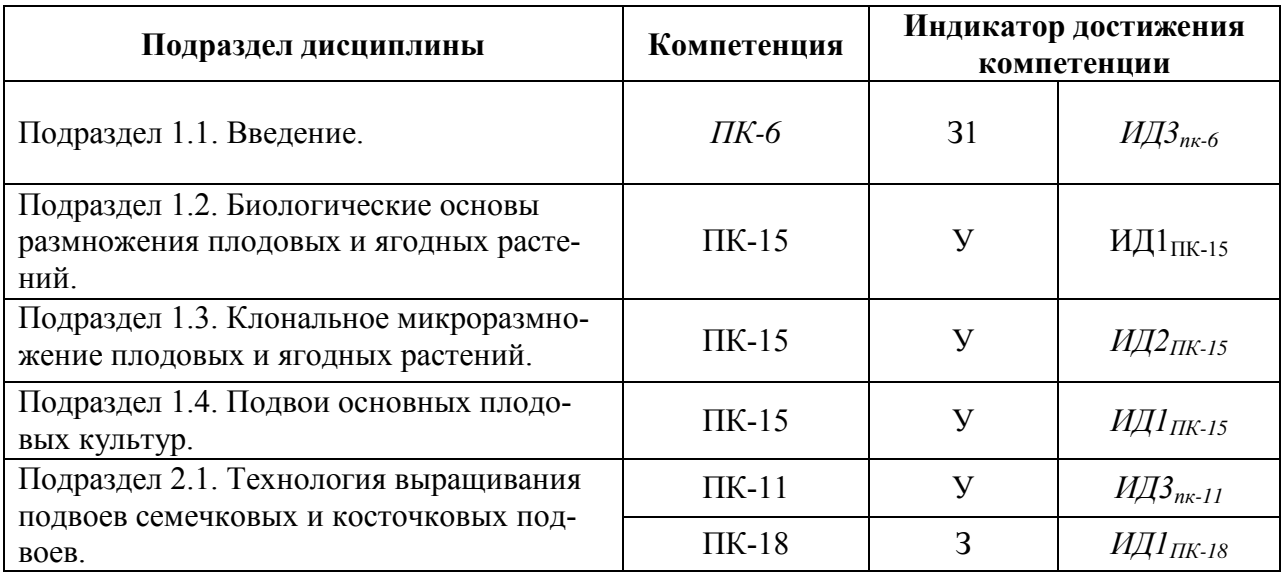

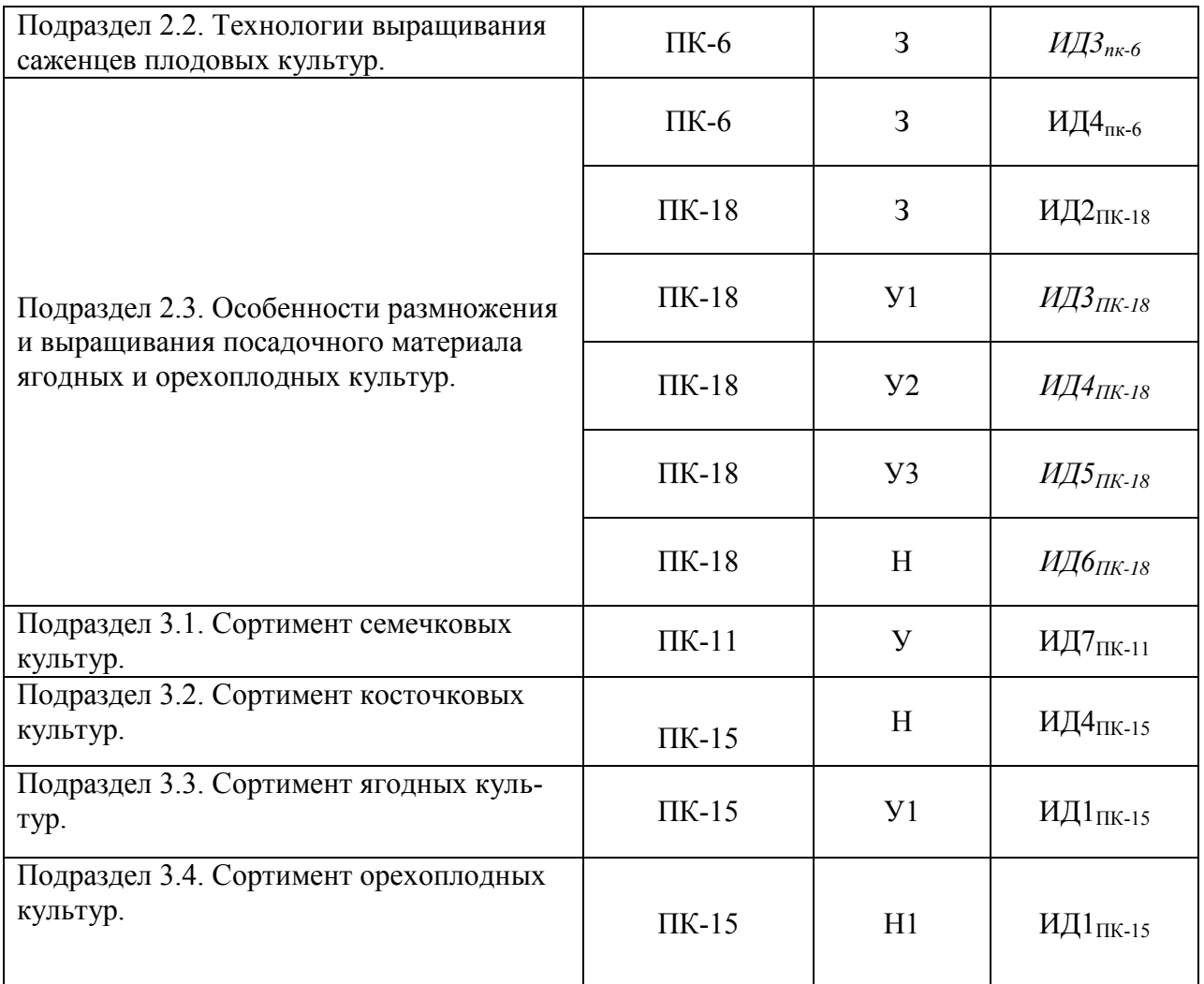

## **5.2. Шкалы и критерии оценивания достижения компетенций 5.2.1. Шкалы оценивания достижения компетенций**

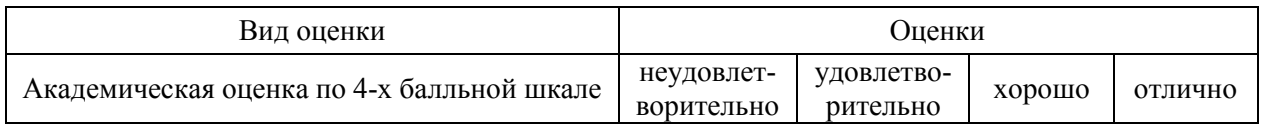

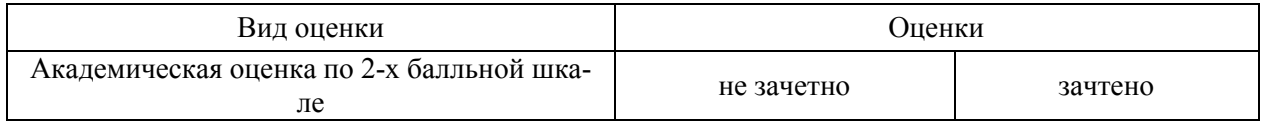

## **5.2.2. Критерии оценивания достижения компетенций**

#### ритерии оценки на экзамене, зачете с оценкой

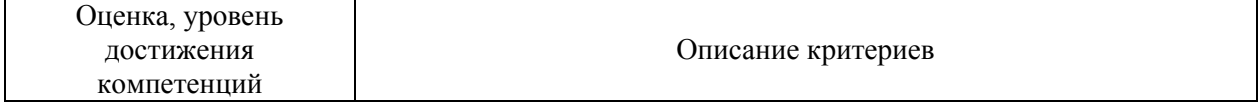

r

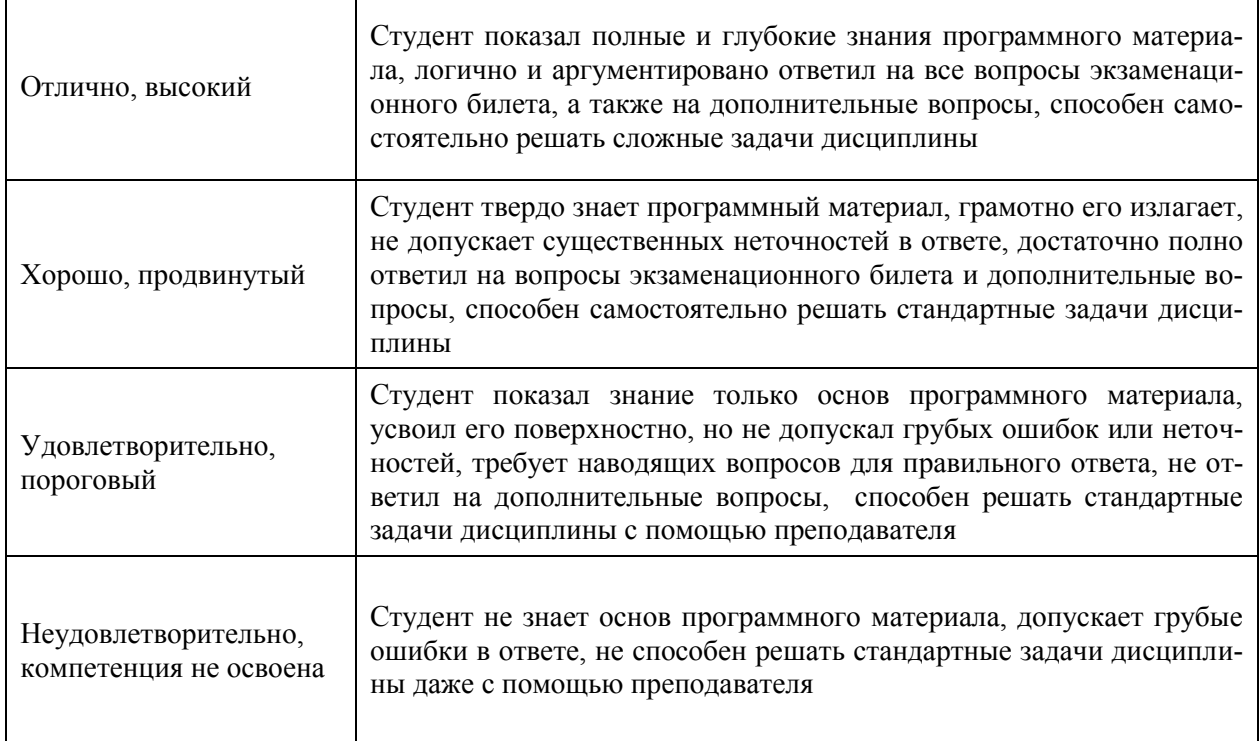

# Критерии оценки тестов

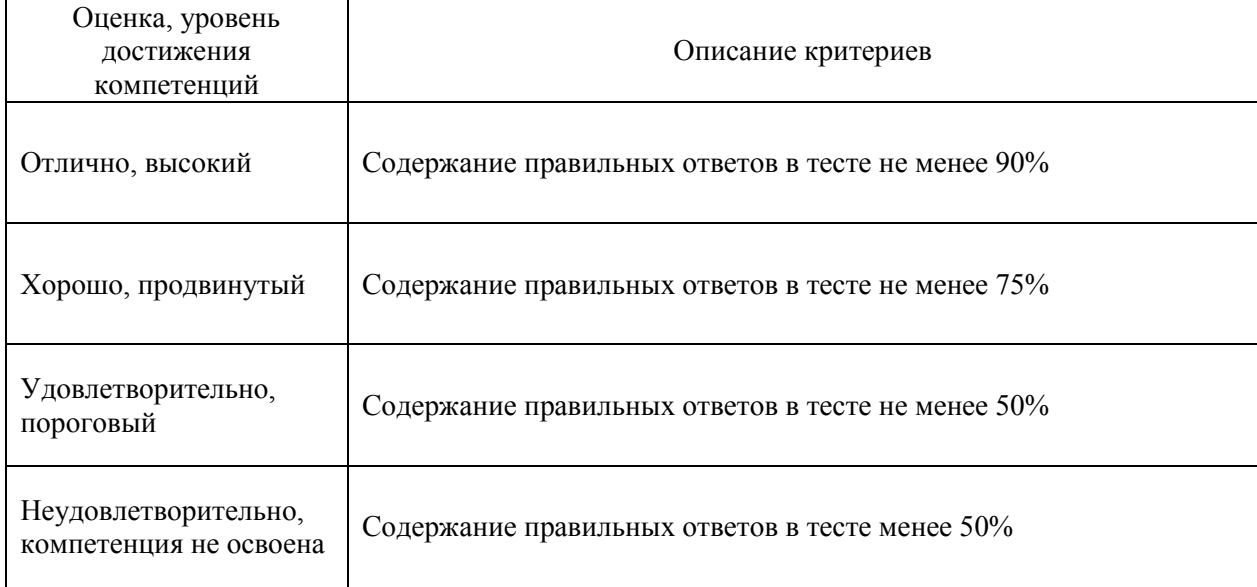

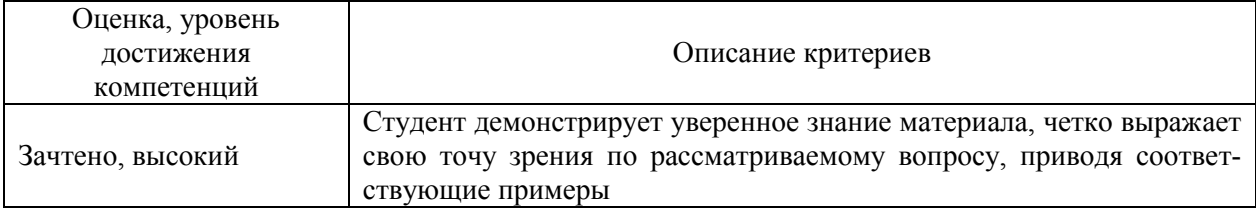

## Критерии оценки устного опроса

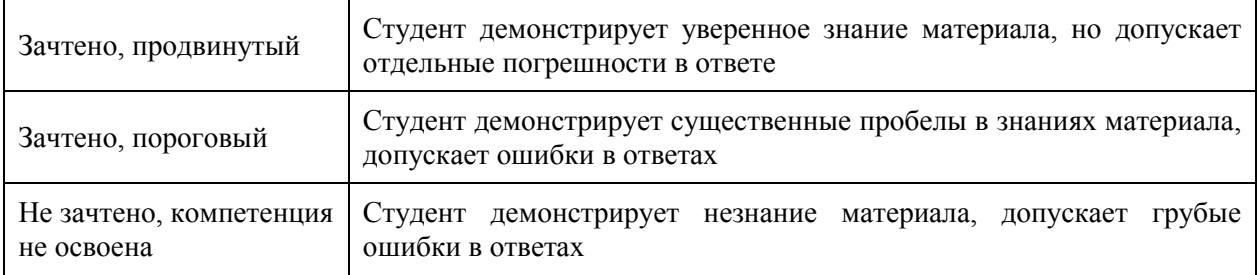

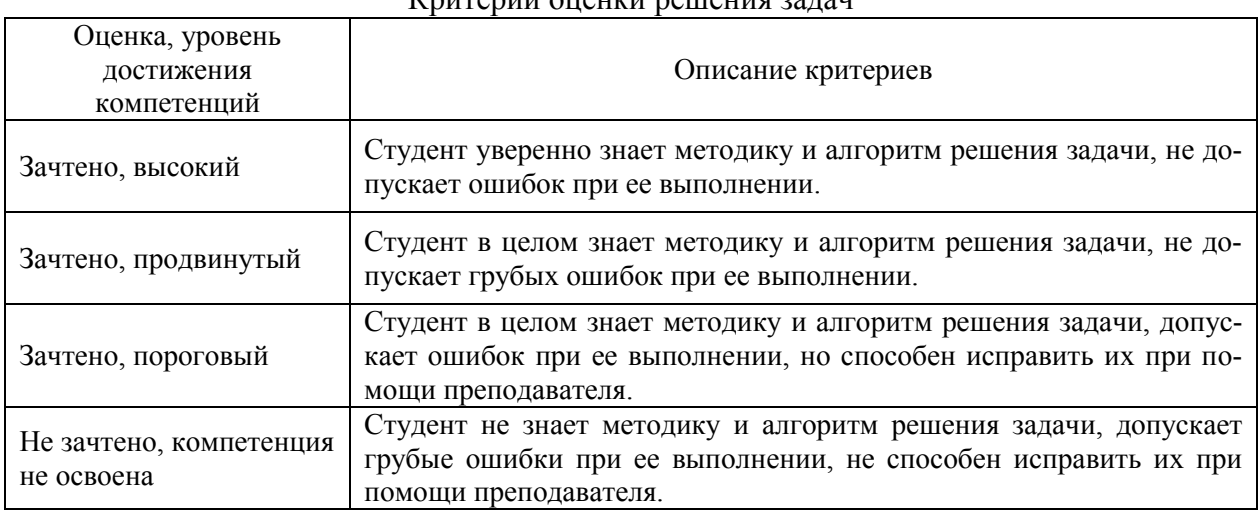

## Критерии оценки решения задач

## **5.3. Материалы для оценки достижения компетенций**

## **5.3.1. Оценочные материалы промежуточной аттестации**

#### **5.3.1.1. Вопросы к экзамену**

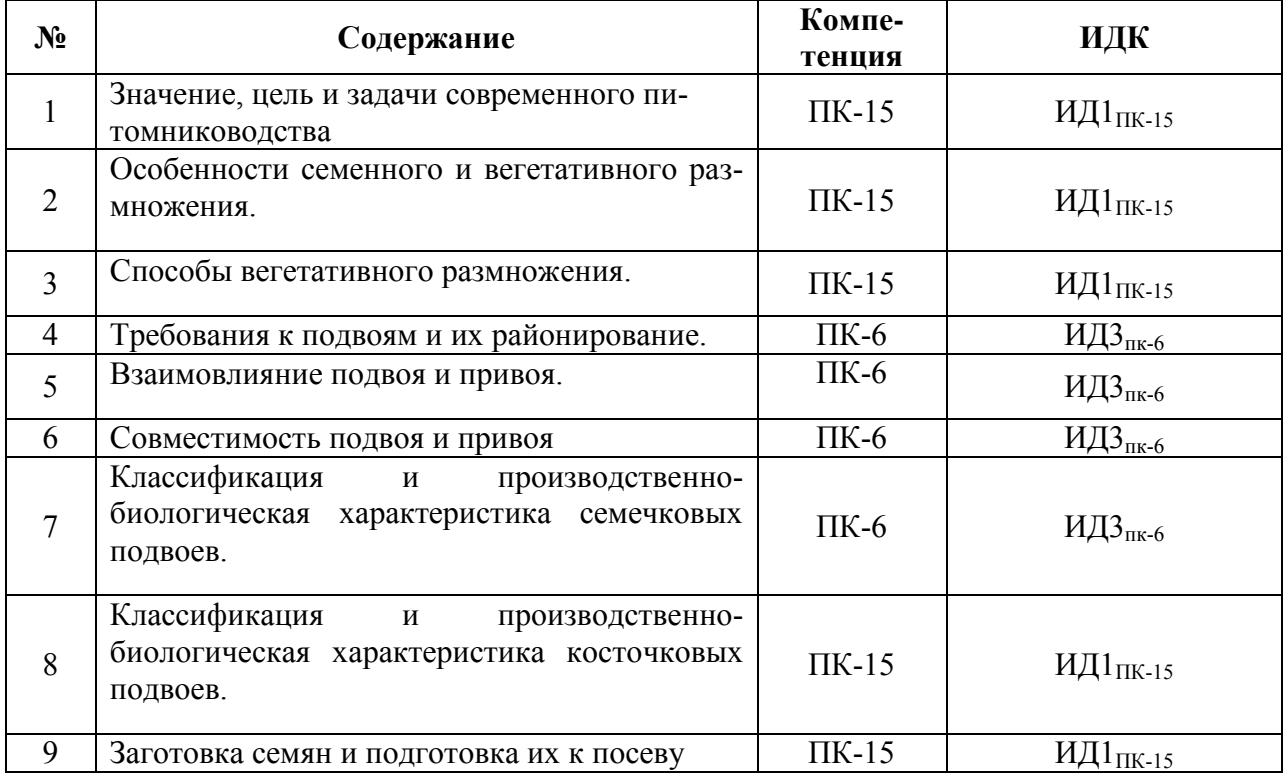

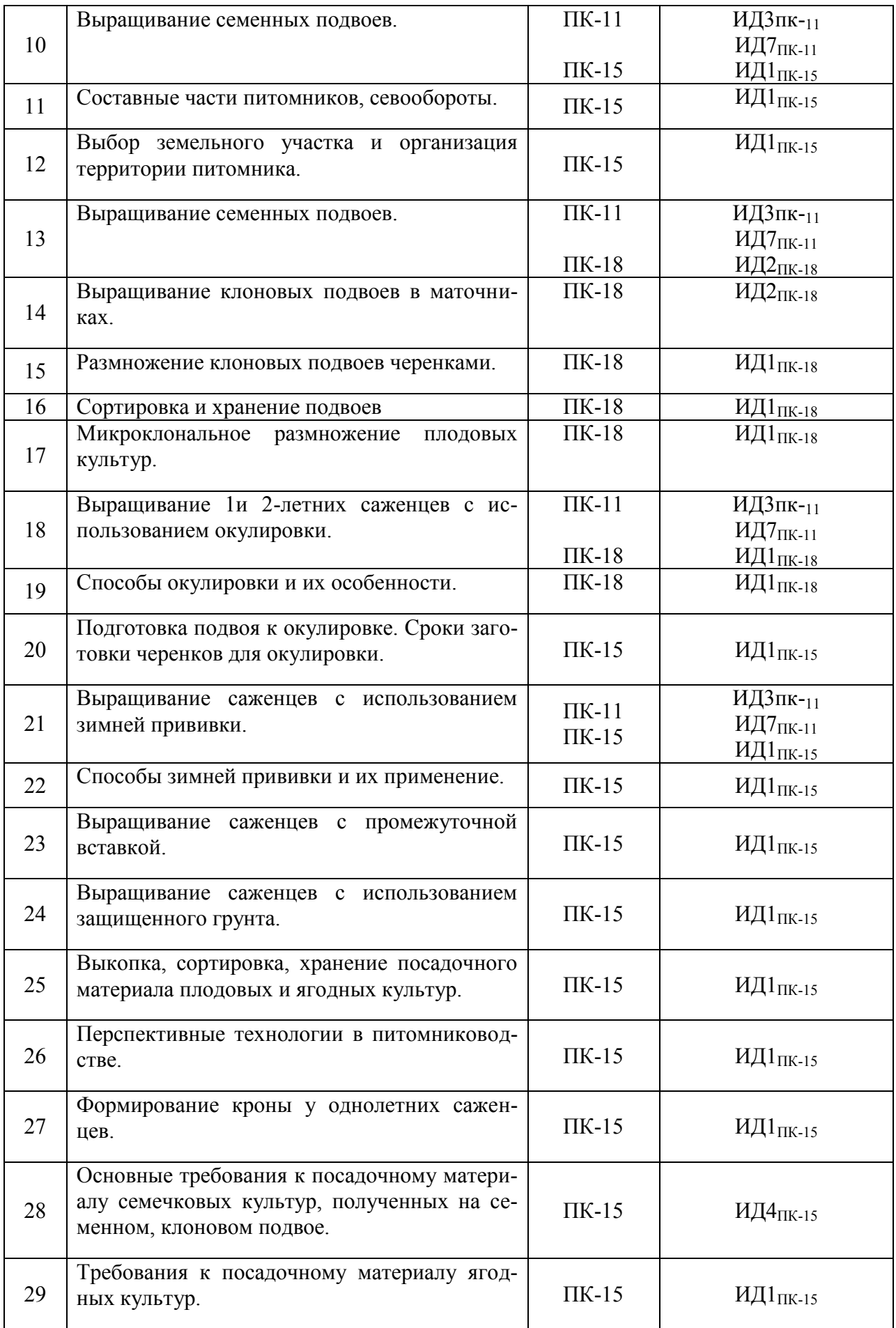

![](_page_17_Picture_314.jpeg)

![](_page_18_Picture_365.jpeg)

![](_page_19_Picture_315.jpeg)

## **5.3.1.2. Задачи к экзамену**

Не предусмотрено

#### **5.3.1.3. Вопросы к зачету с оценкой** Не предусмотрено

#### **5.3.1.4. Вопросы к зачету**

Не предусмотрено

#### **5.3.1.5. Перечень тем курсовых проектов (работ)** Не предусмотрено

#### **5.3.1.6. Вопросы к защите курсового проекта (работы)** Не предусмотрены

## **5.3.2. Оценочные материалы текущего контроля**

#### **5.3.2.1. Вопросы тестов**

![](_page_20_Picture_331.jpeg)

![](_page_21_Picture_393.jpeg)

![](_page_22_Picture_368.jpeg)

![](_page_23_Picture_335.jpeg)

## **5.3.2.2. Вопросы для устного опроса**

![](_page_23_Picture_336.jpeg)

![](_page_24_Picture_285.jpeg)

![](_page_25_Picture_298.jpeg)

![](_page_26_Picture_359.jpeg)

![](_page_27_Picture_331.jpeg)

![](_page_28_Picture_357.jpeg)

#### **5.3.2.3. Задачи для проверки умений и навыков**

## **5.3.2.4. Перечень тем рефератов, контрольных, расчетно-графических работ** Не предусмотрено **5.3.2.5. Вопросы для контрольной (расчетно-графической) работы**

Не предусмотрено

#### **5.4. Система оценивания достижения компетенций**

#### **5.4.1. Оценка достижения компетенций в ходе промежуточной аттестации**

![](_page_28_Picture_358.jpeg)

![](_page_29_Picture_321.jpeg)

![](_page_30_Picture_208.jpeg)

## **5.4.2. Оценка достижения компетенций в ходе текущего контроля** Не предусмотрено

# **6. Учебно-методическое и информационное обеспечение дисциплины**

## **6.1. Рекомендуемая литература**

![](_page_30_Picture_209.jpeg)

![](_page_31_Picture_269.jpeg)

## **6.2. Ресурсы сети Интернет.**

## **6.2.1. Программное обеспечение общего назначения.**

![](_page_31_Picture_270.jpeg)

## **6.2.2. Специализированное программное обеспечение.**

![](_page_32_Picture_214.jpeg)

#### **6.2.3. Профессиональные базы данных и информационные системы.**

![](_page_32_Picture_215.jpeg)

## **7. Материально-техническое и программное обеспечение дисциплины**

## **7.1. Помещения для ведения образовательного процесса и оборудование**

![](_page_32_Picture_216.jpeg)

#### **7.1.1. Для контактной работы**

![](_page_33_Picture_202.jpeg)

![](_page_34_Picture_215.jpeg)

## **7.1.2. Для самостоятельной работы**

![](_page_34_Picture_216.jpeg)

## **7.2. Программное обеспечение**

## **7.2.1. Программное обеспечение общего назначения**

![](_page_34_Picture_217.jpeg)

![](_page_35_Picture_273.jpeg)

## **7.2.2. Специализированное программное обеспечение**

![](_page_35_Picture_274.jpeg)

**8. Междисциплинарные связи**

![](_page_36_Picture_37.jpeg)

![](_page_37_Picture_125.jpeg)

### **Приложение 1 Лист периодических проверок рабочей программы и информация о внесенных изменениях**